# Regione Emilia-Romagna

SERVIZIO GESTIONE E LIQUIDAZIONE DEGLI INTERVENTI DELLE POLITICHE EDUCATIVE, FORMATIVE E PER IL LAVORO E SUPPORTO ALL' AUTORITÀ DI GESTIONE FSE

IL RESPONSABILE

## **ANNAMARIA DITERLIZZI**

Enti Attuatori e p.c. Agli Organismi Intermedi Loro sedi

# **Oggetto**: **Procedura straordinaria per la richiesta a rimborso delle indennità di tirocinio – emergenza Coronavirus** – A**ttivazione procedure di controllo della spesa**

# Gentilissimi,

si informa che è stata rilasciata in Sifer la procedura per la gestione di tutte le misure relative ai tirocini autorizzati ai sensi della L.R. 1/2019 e, pertanto, con convenzione e progetto inviati, tramite la piattaforma per la gestione dei tirocini sul portale LavoroperTe, a far data dal 1° luglio 2019. Sono pertanto disponibili in Sifer SA:

- la "Guida TP01\_TP02\_T02a" nella sezione Modulistica Modulistica di attuazione Programmazione 2014-2020;
- il "Tracciato record giornate partecipanti T02a, TP01, TP02 (tirocini)" nella sezione Modulistica Tracciati per importazione attuazione web - Programmazione 2014-2020.

Nel rinviare ad altra nota ulteriori specifiche e chiarimenti per la gestione delle Misure di Promozione e di Formalizzazione delle competenze, si ritiene opportuno fornire alcune precisazioni per la compatibilità di tale nuova procedura con la "procedura smart" di rimborso delle indennità. In particolare, facendo seguito a quanto comunicato con le note PG/2020/252920 del 27/03/2020, PG/2020/255682 del 30/03/2020 e PG/2020/0294070 del 16/04/2020, con le quali è stata avviata la "procedura smart" per il rimborso delle indennità di tirocinio, si segnala che è necessario consentire alla PA l'attivazione delle procedure per verificare la coerenza rispetto a quanto stabilito dalla DGR n. 1143/2019 in tema di determinazione dell'indennità di tirocinio e, in generale, al rispetto delle norme in tema di ammissibilità della spesa come ad esempio, nel caso specifico, a verificare l'effettiva erogazione delle indennità ai partecipanti.

A tal fine, si ritiene opportuno individuare le diverse casistiche e fornire le connesse precisazioni.

# **OPERAZIONI CON PROGETTI T02A (INDENNITA') PER LE QUALI È GIA' STATA UTILIZZATA LA "PROCEDURA SMART"**

Qualora il Soggetto Titolare ritenga di non presentare ulteriori richieste di rimborso delle indennità in modalità smart e, in ogni caso, al raggiungimento della percentuale di pagamento del 70% del valore dell'operazione, è necessario:

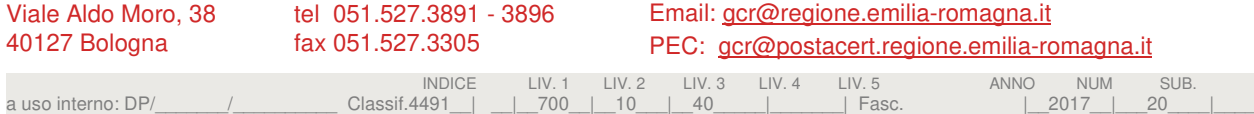

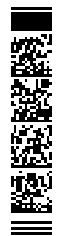

# Regione Emilia-Romagna

- 1. chiedere al referente di gestione dell'Operazione di disattivare la procedura smart di rimborso;
- 2. procedere ad inserire in Sifer, per ciascun tirocinio (anche per quelli per i quali non ha chiesto rimborsi "smart", se ritiene), nei progetti di riferimento, il numero di giornate per periodo e le ore, così come registrate nelle schede di presenza;
- 3. una volta ottenuta la disattivazione, procedere con la nuova DDR includendo i progetti relativi alle indennità di tirocinio di cui al punto 2.

Si specifica che è sempre possibile inserire in DDR il valore maturato corrispondente anche ad altre attività eventualmente svolte alla "data fine periodo di maturazione".

Il controllo della documentazione delle indennità di tirocinio avverrà quindi nella fase di validazione documentale della DDR (di norma il 30% della documentazione, mentre a saldo sarà controllato il 100% degli originali).

Nel caso in cui, al termine dell'operazione, il maturato risulti inferiore al totale incassato con modalità smart, il Soggetto Attuatore potrà presentare solamente la Domanda di saldo.

Una volta effettuato il controllo documentale della domanda di pagamento (sia che sia DDR sia che si tratti di domanda di pagamento a saldo), il sistema consentirà di emettere una nota pari al valore maturato ammesso, ridotto del valore delle somme già incassate con la procedura smart.

È necessario, pertanto, che l'importo richiesto sia di ammontare superiore a tale valore, altrimenti la domanda non potrà essere inviata.

Si fornisce di seguito un esempio:

- *1. 1/03/2020 Domanda smart id1: 10.000€*
- *2. 1/04/2020 Domanda smart id2: 15.000€*
- *3. Disattivazione smart*
- *4. 30/06/2020 Domanda di rimborso con maturato al 29/05/2020 = 26.000 € così composti:* 
	- *a. 25.000€ nei progetti di indennità (già rimborsati con modalità smart)*

*b. 1.000€ per qualche altra indennità non ancora richiesta oppure per qualche altra misura Importo erogabile = 1.000€*

Una volta disattivata la modalità smart, il Soggetto Attuatore potrà procedere alla richiesta del rimborso delle indennità solamente tramite la modalità ordinaria.

## **OPERAZIONI CON PROGETTI T02A (INDENNITA') NON ANCORA AVVIATE**

All'avvio di nuove Operazioni che comprendano progetti di tirocinio la cui indennità sia finanziata dalla Regione Emilia-Romagna (tipologia t02a), il Soggetto Titolare che intenda attivare la "procedura smart" per il rimborso della stessa deve presentare apposita richiesta al referente di gestione, prima dell'attivazione dei pagamenti, utilizzando il modello allegato. In tale richiesta, il soggetto attuatore autorizzerà anche la PA a disattivare la stessa procedura al raggiungimento della percentuale di pagamento del 70% del valore dell'operazione**.** 

# Regione Emilia-Romagna

In assenza di tale dichiarazione, non sarà attivata la "procedura smart" di rimborso. Nella stessa dichiarazione, inoltre, il soggetto attuatore dovrà autorizzare la PA ad intervenire in autonomia alla disattivazione della procedura smart, anche prima del raggiungimento della percentuale sopra indicata, a fronte di valutazioni di opportunità e/o della necessità di attivare le procedure di controllo. In ogni caso, è necessario che il valore della spesa non ancora richiesta a rimborso (compreso il saldo) sia superiore al valore dei progetti di indennità di tirocinio presenti nell'Operazione per i quali sono state presentate domande di rimborso smart e, pertanto, si raccomanda un costante monitoraggio da parte dei SA in tal senso.

Il soggetto titolare può sempre presentare richiesta di disattivazione della procedura smart prima del raggiungimento della percentuale del 70% sopra indicata, fermo restando che una volta disattivata la modalità smart il SA potrà procedere alla richiesta del rimborso delle indennità solamente tramite la modalità ordinaria.

A seguito della disattivazione della procedura smart, si proseguirà come indicato nel caso precedente "OPERAZIONI PER LE QUALI È GIA' STATA UTILIZZATA LA "PROCEDURA SMART""

Si confida nella massima collaborazione e si ribadisce la necessità di procedere quanto prima alle procedure di controllo della spesa e alla conseguente certificazione alla Commissione Europea, anche in considerazione dell'imminente chiusura del periodo di programmazione FSE 2014- 2020.

Restando a disposizione per qualsiasi delucidazione (rif. Elisabetta Pilati e Simona Chiccoli), si porgono cordiali saluti.

> La Responsabile del Servizio Dott.ssa Annamaria Diterlizzi *Firmato digitalmente*

#### *carta intestata soggetto attuatore*

Al Servizio "Gestione, liquidazione degli interventi delle politiche educative, formative e per il lavoro e supporto all'Autorità di Gestione FSE"

# **OPPURE**

All'OI di XXXXXXXX

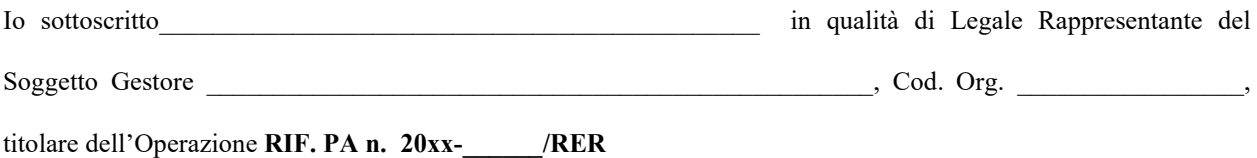

#### **CHIEDO**

di attivare per l'Operazione sopra richiamata la "procedura smart" per il rimborso delle indennità di tirocinio di tutti i progetti T02a dell'Operazione;

## **MI IMPEGNO**

- a comunicare al Referente di Gestione dell'Operazione il raggiungimento della percentuale di pagamento del 70% del valore dell'operazione, a fronte dell'ultima domanda di rimborso presentata;
- a non presentare domande di rimborso contenenti indennità di tirocinio in via ordinaria fino a quando è attiva la procedura smart;

### **AUTORIZZO**

sin d'ora la PA a disattivare la "procedura smart" al raggiungimento della percentuale di pagamento del 70% del valore dell'operazione nonché ad intervenire in autonomia alla disattivazione della stessa a fronte di valutazioni di opportunità da parte della RER e/o della necessità di attivare le procedure di controllo.

 $\frac{1}{\sqrt{2}}$  , and the set of the set of the set of the set of the set of the set of the set of the set of the set of the set of the set of the set of the set of the set of the set of the set of the set of the set of the

# FIRMA

DATA

 $\mathcal{L}$  and  $\mathcal{L}$  and  $\mathcal{L}$